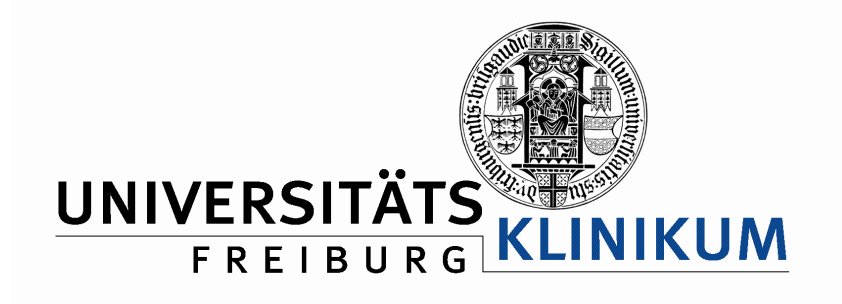

#### Lenya at the University Medical Center Freiburg

A Field Report

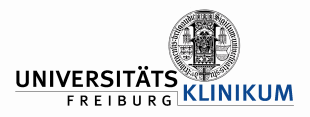

# The University Medical Center Freiburg

- 7,700 Employees
- 1800 Beds
- 110 Wards
- 54,000 Impatient Admissions Annually
- 300,000 Patient visits per year in the outpatient clinics.
- No. 3 in Germany

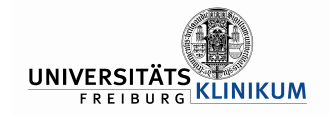

# www.uniklinik-freiburg.de

- Lenya 1.2.4 running with build in Jetty on a Linux Server 2 CPU 4 GB Ram.
- 8,300 Pages
- 130 Publications
- 240 Editors

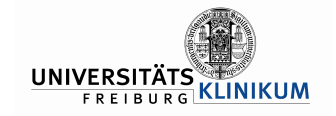

# Before Lenya

- A Cocoon 2 based Website for the central Infomation and some organisations.
- A LAMP Server with WEB-DAV access for the other organisations and users.
- No corporate design, every divison has its own design.

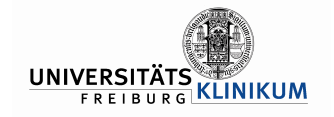

# The Commision

- In March 2005 the Medical Center Board wanted an new website with a corporate design based on a modern software technology.
- They commisioned us to develop a new conzept until Oktober 2005.

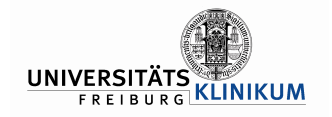

## The CMS Selection

- Since we were family with Cocoon and happy with the useful SOC- concept, we were on look out for a Cocoon based CMS.
- We tested Apache Lenya and a CMS from the Mac Millian Group.
- We decided to use Lenya.

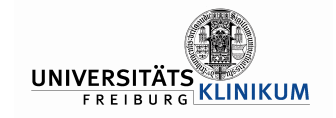

# Why Lenya ?

- Open Source (Costs and the Chance to do our own modifications).
- The possibility to use our own schemas with validation. A big point to enforce the new corporate design.
- Browser based editors.
- A CMS evaluation at the MIT and an artikel in the Comuterwoche supported our desission.

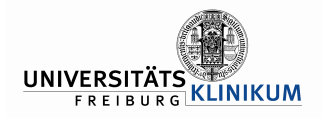

## Presentation of the Concept

- The conzept was widely accepted by the management.
- A global corporate design was the most import point for them.
- Every division is liable for the content they provide..
- The launch for the new website schould be on the 1 April 2006.

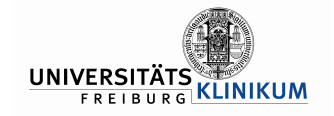

# Setting Up

- Extensions of the the System with tags to include local data (Ldap ..) to launch from November.
- Preperation of the courses from November to Dezember.
- Classes from end of Dezember to the middle of march.
- Successful launch at the 3. April.

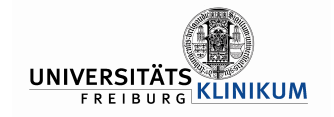

# **Consulting**

- Andreas Hartmann, (consulting) becom Michel Wechner, (cforms integration) wyona Christian Egli (consulting) wyona
- Christian Stocker (BXE consulting)
- Sandra Gubler (Training) Uni Zürich

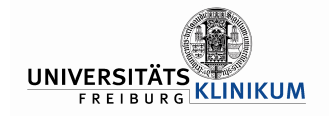

#### Local Extensions

#### **doctype.xmap**:

```
<map:match pattern="*/*/*/**.xml">
   <map:generate src="content/{2}/{4}.xml" label="gen"/>
   <map:transform src="xslt/ukfprefix.xsl" label="prefix"/>
   <map:transform type="cinclude" label="cinclude"/> 
   <map:transform src="xslt/ukfsuffix.xsl" label="suffix"/>
   <map:transform src="xslt/{3}2xhtml.xsl" label="last">
     <map:parameter name="rendertype".../>
     <map:parameter name="nodeid"... />
     <map:parameter name="language".../>
   </map:transform>
   <map:serialize type="xml"/>
</map:match>
```
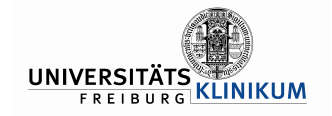

## ukfprefix.xsl

```
 <xsl:template match="xhtml:ukfbabies[@art='baby']">
   <xhtml:ukfbabies art="baby">
     <cinclude:include 
       src="http://skl14d.ukl.uni-freiburg.de/baby/galerie?
           modus = 1&
             geburtnummer={$nr}&
             ausgabeart=xml" />
   </xhtml:ukfbabies>
 </xsl:template>
 <xsl:template match="@*|node()" priority="-1">
   <xsl:copy>
     <xsl:apply-templates select="@*|node()"/>
```

```
\langle xsl:copy\rangle
```

```
 </xsl:template>
```
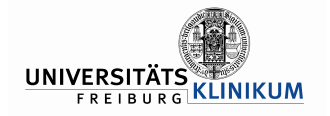

### ukfsuffix.xsl

```
<xsl:template match="xhtml:ukfbabies[@art='baby']//Baby">
  <table>
    <tr>
      <br><t d>
          <img src="http://skl14d.ukl.unifreiburg.de/...."/>
      \langle/td>
       <td valign="top" width="225" >
          <b><xsl:value-of select="name"/></b>
          <xsl:value-of select="text"/>)
     Geburtstag: <xsl:value-of select="geburtsdatum"/> <br/>
     Geburtszeit: <xsl:value-of select="geburtszeit"/> <br/>cd 
     Geburtsgewicht: <xsl:value-of select="gewicht"/>g <br/>
     Größe: <xsl:value-of select="groesse"/>cm
           <xsl:value-of select="grusstext"/>
           <xsl:value-of select="grusstext2"/><br/>
      \langle/td>
    \langle/tr>
  \langle/table>
  <h4><a href="/{$galerie}.html">Zurück zu allen B..</a></h4>
  </xsl:template>
```
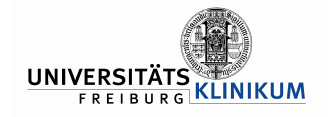

## ukfbabies.rng

```
<grammar xmlns="http://relaxng.org/ns/structure/1.0">
<define name="ukfbabies">
  <element name="ukfbabies">
     <ref name="ukfbabies.attlist"/>
  </element>
  </define>
<define name="ukfbabies.attlist">
  <attribute name="art"> 
     <ref name="Text.datatype"/>
  </attribute>
  <optional>
     <attribute name="anztage">
       <ref name="Text.datatype"/>
     </attribute>
  </optional>
  </define>
<define name="Inline.class" combine="choice">
  <ref name="ukfbabies"/>
  </define>
```
and the contract of the contract of the contract of the contract of the contract of

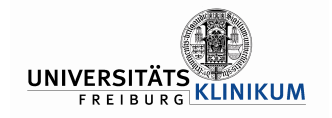

#### Curses

- 2 x ½ Day session
- Introduction in xhtml
- Onform Editor
- BXE

 $\bullet$ 

- CMS staff
- Conceptual Help from Sandra Gubler, Uni Zürich

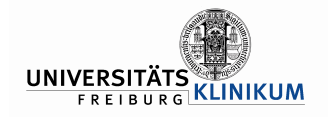

## Experiences CMS

- Quite well,
- Users ask for:
- publishing or deactivating subtrees.
- Attachment linking schould be easier. (In Lenya 2.0 it's much better)

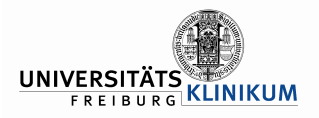

## Experiences Oneform Editor

- Quite well,
- Problems are:
- ...Lost of the source" at errors
- Location of errors
- Line numbers missing
- Comments not possible

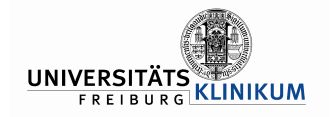

## Experiences BXE

- Not so easy as word but with some practice usable.
- You have to know the workround for some problems.
- A great tool to enforce the Corporate Design.

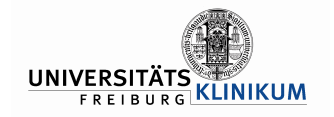

## After the Launch

- Nearly every division uses the CMS for their website.
- Very few divisions tried to have different sites.
- Some people criticised the Layout. (I think that's normal)
- Performace was good.
- Memory leak and seldom problems with the usermanagement, so we restart every night.

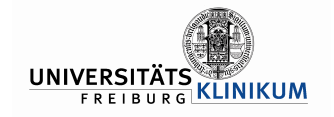

Today

- **Every** divsion uses the CMS for their website.
- Intranet CMS with 37 active publications. (An offer from us, nobody is forced to use it.)
- We are looking forward to Lenya 2.0
- Many thanks to the community for this great product.